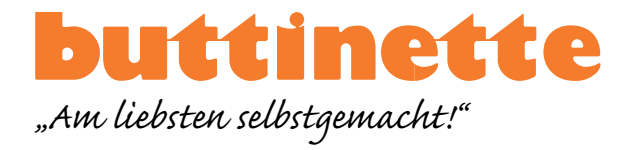

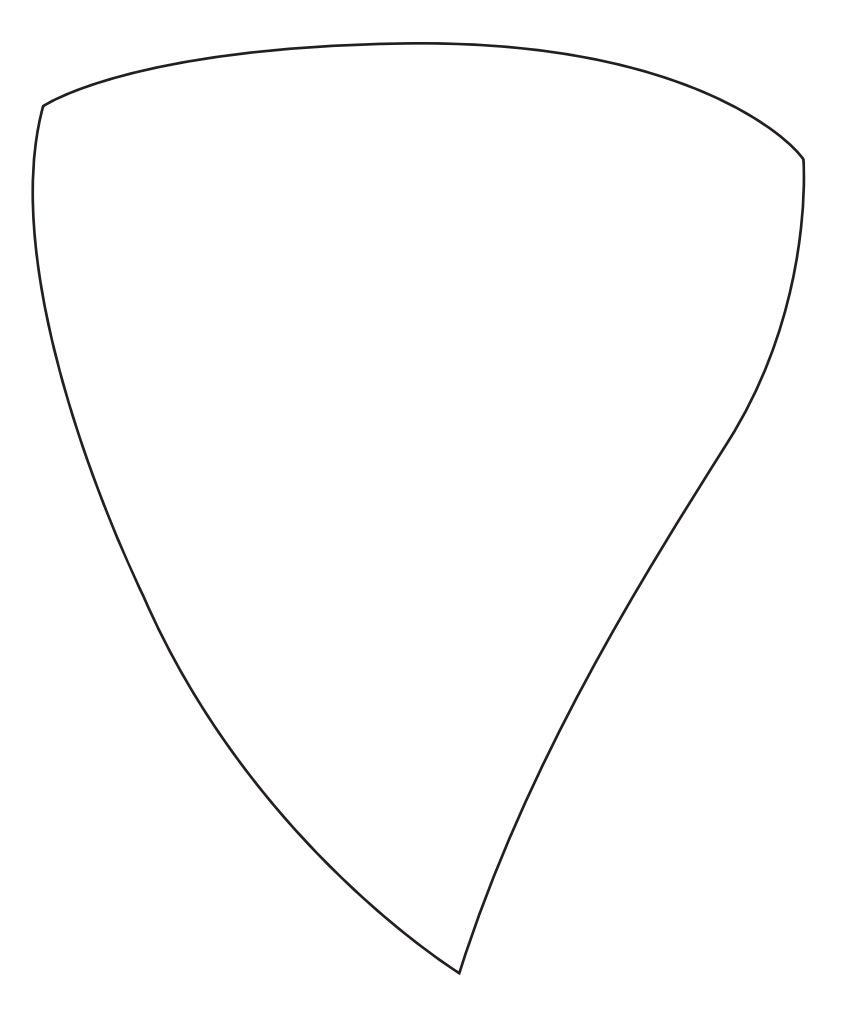

1cm